...ACGAGATTT**ATGATGAT**CGGATTATACGACACCGATCGGCCAT**ATGAT**TAC...

# **An overview of the Biostrings/BSgenome framework**

Hervé Pagès Computational Biology Program Fred Hutchinson Cancer Research Center

...ACGAGATTT**ATGATGAT**CGGATTATACGACACCGATCGGCCAT**ATGAT**TAC...

#### **Biostrings**

- Containers for representing large biological sequences (DNA/RNA/amino acids)
- Utilities for basic computations on sequences
- Tools for sequence matching and pairwise alignments

#### **BSgenome data packages**

- Full genomes stored in Biostrings containers
- Currently 16 organisms supported (Human, Mouse, Worm, Yeast, etc...)
- Facilities for supporting new genomes (BSgenomeForge)

### **Biostrings Basic string containers**

- Single sequence:  $XString$  (virtual class) and its direct extensions BString, DNAString, RNAString and AAString
- Set of sequences: XStringSet (virtual class) and its direct extensions BStringSet, DNAStringSet, RNAStringSet and AAStringSet
- Set of views on a sequence: XStringViews
- Masked sequence: MaskedXString (virtual class) and its direct extensions MaskedBString, MaskedDNAString, MaskedRNAString and MaskedAAString

### **Biostrings Basic utilities**

#### **Extracting a subsequence: subseq()**

> library(BSgenome.Celegans.UCSC.ce2)

```
> chrI <- Celegans$chrI
```

```
> chrT 15080483-letter "DNAString" instance
seq: GCCTAAGCCTAAGCCTAAGCCTAAGCCTAAGCC...GGCTTAGGCTTAGGCTTAGGTTTAGGCTTAGGC
```

```
> subseq(chrI, start=1000, end=-1000)
   15078485-letter "DNAString" instance
seq: ATTTTTCGGGTTTTTTGAAATGAATATCGTAGC...TTTAAACTCGTATCGGTTAACCAACCCTTGGAT
```
### **IO: read.DNAStringSet(), write.XStringSet()**

```
> orfs <- read.DNAStringSet(file, "fasta") # loading some Yeast Open Reading Frames
Read 450 items
> orfs
   A DNAStringSet instance of length 7
    width seq names and the seq names of \sim names and the seq names of \sim names and the seq names of \sim names of \sim names of \sim names of \sim names of \sim names of \sim names of \sim names of \sim names of \sim name
[1] 5573 ACTTGTAAATATATCTTTTA...ATCGACCTTATTGTTGATAT YAL001C TFC3 SGDI...
[2] 5825 TTCCAAGGCCGATGAATTCG...AAATTTTTTTTCTATTCTCTT YAL002W VPS8 SGDI...
[3] 2987 CTTCATGTCAGCCTGCACTT...TACTCATGTAGCTGCCTCAT YAL003W EFB1 SGDI...
[4] 3929 CACTCATATCGGGGGTCTTA...CCCGAAACACGAAAAAGTAC YAL005C SSA1 SGDI...
[5] 2648 AGAGAAAGAGTTTCACTTCT...TAATTTATGTGTGAACATAG YAL007C ERP2 SGDI...
[6] 2597 GTGTCCGGGCCTCGCAGGCG...TTTTGGCAGAATGTACTTTT YAL008W FUN14 SGD...
[7] 2780 CAAGATAATGTCAAAGTTAG...AAGGAAGAAAAAAAAATCAC YAL009W SPO7 SGDI...
```
### **Biostrings XString constructors**

**BString(), DNAString(), RNAString(), AAString()**

```
> dna <- DNAString("actttGtaa-NNYaA")
> dna
   15-letter "DNAString" instance
seq: ACTTTGTAA-NNYAA
> RNAString(dna)
   15-letter "RNAString" instance
seq: ACUUUGUAA-NNYAA
```
# **Biostrings XStringSet constructors**

**BStringSet(), DNAStringSet(), RNAStringSet(), AAStringSet()**

#### > RNAStringSet(orfs) A RNAStringSet instance of length 7 width seq names and the seq names of  $\sim$  names and the seq names of  $\sim$  names of  $\sim$  names of  $\sim$  names of  $\sim$  names of  $\sim$  names of  $\sim$  names of  $\sim$  names of  $\sim$  names of  $\sim$  names of  $\sim$  names of  $\sim$  names of [1] 5573 ACUUGUAAAUAUAUCUUUUA...AUCGACCUUAUUGUUGAUAU YAL001C TFC3 SGDI... [2] 5825 UUCCAAGGCCGAUGAAUUCG...AAAUUUUUUUCUAUUCUCUU YAL002W VPS8 SGDI... [3] 2987 CUUCAUGUCAGCCUGCACUU...UACUCAUGUAGCUGCCUCAU YAL003W EFB1 SGDI... [4] 3929 CACUCAUAUCGGGGGUCUUA...CCCGAAACACGAAAAAGUAC YAL005C SSA1 SGDI... [5] 2648 AGAGAAAGAGUUUCACUUCU...UAAUUUAUGUGUGAACAUAG YAL007C ERP2 SGDI... [6] 2597 GUGUCCGGGCCUCGCAGGCG...UUUUGGCAGAAUGUACUUUU YAL008W FUN14 SGD... [7] 2780 CAAGAUAAUGUCAAAGUUAG...AAGGAAGAAAAAAAAAUCAC YAL009W SPO7 SGDI...

- > RNAStringSet(orfs, end=12) A RNAStringSet instance of length 7 width seq names [1] 12 ACUUGUAAAUAU YAL001C TFC3 SGDI... [2] 12 UUCCAAGGCCGA YAL002W VPS8 SGDI... [3] 12 CUUCAUGUCAGC YAL003W EFB1 SGDI... [4] 12 CACUCAUAUCGG YAL005C SSA1 SGDI... [5] 12 AGAGAAAGAGUU YAL007C ERP2 SGDI... [6] 12 GUGUCCGGGCCU YAL008W FUN14 SGD...
- [7] 12 CAAGAUAAUGUC YAL009W SPO7 SGDI...

> AAStringSet(orfs) Error in getXStringSubtypeConversionLookup(from baseClass, baseClass) : incompatible XString/XStringSet subtypes

### **Biostrings Basic transformations**

**reverse(), complement(), reverseComplement(), translate()**

```
> x 21-letter "DNAString" instance
seq: TCAACGTTGAATAGCGTACCG
> reverseComplement(x)
   21-letter "DNAString" instance
seq: CGGTACGCTATTCAACGTTGA
> translate(x)
   7-letter "AAString" instance
seq: STLNSVP
```

```
> translate(reverseComplement(x))
   7-letter "AAString" instance
```
#### seq: RYAIQR\*

#### **Character translation: chartr()**

```
> library(BSgenome.Celegans.UCSC.ce2)
> chrII <- Celegans$chrII
> alphabetFrequency(chrII, baseOnly=TRUE)
      A C G T other 
4878194 2769208 2762193 4869710 3 
> chrIIbis <- chartr("C", "T", chrII)
> chrIIbis
   15279308-letter "DNAString" instance
seq: TTTAAGTTTAAGTTTAAGTTTAAGTTTAAGTTT...AGGTTGAGATTTAGGTTTAGGTTTAGGTTTAGT
> alphabetFrequency(chrIIbis, baseOnly=TRUE)
      A C G T other 
4878194 0 2762193 7638918 3
```
# **Biostrings Counting letter occurences**

**alphabetFrequency(), uniqueLetters()**

```
> yeast1
  230208-letter "DNAString" instance
seq: CCACACCACACCCACACACCCACACACCACACC...GTGTGGGTGTGGGTGTGGGTGTGTGTGTGTGGGG
> alphabetFrequency(yeast1)
    A C G T M R W S Y K V H 
69830 44643 45765 69970 0 0 0 0 0 0 0 0 
   \begin{array}{ccccccccccc}\nD & B & N & - & + \\
\odot & \odot & \odot & \odot & \odot & \odot\n\end{array} 0 0 0 0 0 
> alphabetFrequency(yeast1, baseOnly=TRUE)
    A C G T other 
69830 44643 45765 69970 0 
> uniqueLetters(yeast1)
[1] "A" "C" "G" "T"
```
**dinucleotideFrequency(), trinucleotideFrequency(), oligonucleotideFrequency()**

```
> dinucleotideFrequency(yeast1)
   AA AC AG AT CA CC CG CT GA GC GG GT 
23947 12493 13621 19769 15224 9218 7089 13112 14478 8910 9438 12938 
   TA TC TG TT 
16181 14021 15617 24151 
> head(trinucleotideFrequency(yeast1))
AAA AAC AAG AAT ACA ACC 
8576 4105 4960 6306 3924 2849
```
### **Biostrings Predefined constants**

**Some useful predefined constants**

> DNA\_BASES [1] "A" "C" "G" "T"

> DNA\_ALPHABET [1] "A" "C" "G" "T" "M" "R" "W" "S" "Y" "K" "V" "H" "D" "B" "N" "-" "+"

\n
$$
\triangleright
$$
 IUPAC\_CODE\_MAP

\n\n- A  $\overline{C}$   $G$   $T$   $M$   $R$   $W$   $S$   $Y$   $K$   $V$
\n- "A" "C" "G" "T" "AC" "AG" "AT" "CG" "CT" "GT" "AC"
\n- H  $D$   $B$   $N$
\n- "ACT" "AGT" "CGT" "ACGT"
\n
\n

# **Biostrings Creating views on a DNAString object**

#### **With the Views() constructor**

```
> data(yeastSEQCHR1)
```

```
> dna <- DNAString(yeastSEQCHR1)
```
> dna

230208-letter "DNAString" instance

```
seq: CCACACCACACCCACACACCCACACACCACACCACAC...GGTGTGTGGGTGTGGTGTGGGTGTGGTGTGTGTGGG
> Views(dna, start=c(1, 35, 777, 770), width=20)
```
Views on a 230208-letter DNAString subject

subject: CCACACCACACCCACACACCCACACACCACACCAC...TGTGTGGGTGTGGTGTGGGTGTGGTGTGTGTGGG views:

start end width

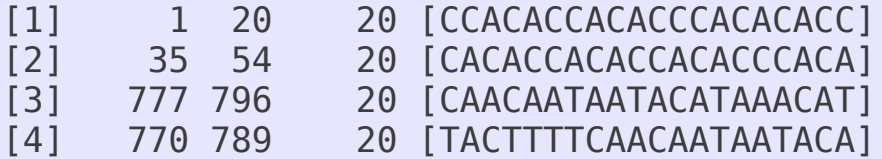

#### **With the successiveViews() constructor**

```
> successiveViews(dna, width=rep(20, 1+length(dna)/20))
   Views on a 230208-letter DNAString subject
subject: CCACACCACACCCACACACCCACACACCACACCAC...TGTGTGGGTGTGGTGTGGGTGTGGTGTGTGTGGG
views:
```
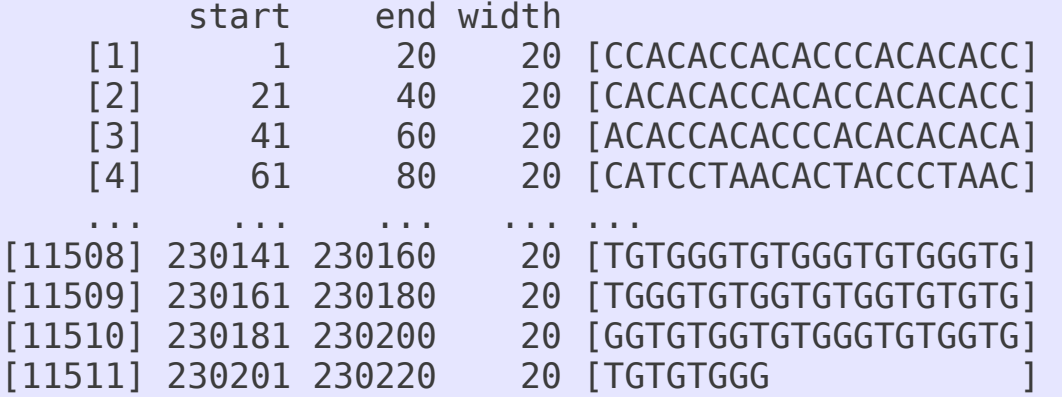

### **Biostrings Creating views on a DNAString object**

**By turning the non-masked regions of a MaskedDNAString object into views** 

```
> library(BSgenome.Hsapiens.UCSC.hg19)
> chr2 <- Hsapiens$chr2
> chr<sub>2</sub>
  243199373-letter "MaskedDNAString" instance (# for masking)
seq: #####################################...####################################
masks:
 maskedwidth maskedratio active names desc
1 4992000 2.052637e-02 TRUE AGAPS assembly gaps
2 2855 1.173934e-05 TRUE AMB intra-contig ambiguities
3 114946036 4.726412e-01 FALSE RM RepeatMasker
4 1738758 7.149517e-03 FALSE TRF Tandem Repeats Finder [period<=12]
all masks together:
  maskedwidth maskedratio
    120030016 0.4935457
all active masks together:
  maskedwidth maskedratio
      4994855 0.02053811
```
### **Biostrings Creating views on a DNAString object**

#### **By turning the non-masked regions of a MaskedDNAString object into views**

```
> as(chr2, "Views")[1:10]
  Views on a 243199373-letter DNAString subject
subject: NNNNNNNNNNNNNNNNNNNNNNNNNNNNNNNNNNN...NNNNNNNNNNNNNNNNNNNNNNNNNNNNNNNNNN
views:
        start end width
 [1] 10001 3529312 3519312 [CGTATCCCACACACCACACCCA...GGAAATAGAGAAAACAGTAAGG]
 [2] 3579313 5018788 1439476 [GATCATCATTAAAAAGCTGTGG...TCTGGATGTTTATCCCACCATA]
 [3] 5118789 16279724 11160936 [TTTGTTGAGCGAAAGATCTTGT...CAATCAGAAACCCGATGGGACC]
 [4] 16329725 21153113 4823389 [TTATATTGTATATAATATGATA...GGAAAGCCCCGTGAGGGAAGCG]
 [5] 21178114 31705550 10527437 [AGTTGTGATATATTGGAAGGGA...ATGCTATGGTCTGAGAGTATGT]
 [6] 31705552 31725939 20388 [TGGTATGATTTGGTTCTTTTGG...TAAACATTGTTCTAATAATAAA]
 [7] 31726791 31816827 90037 [CCTCTTCTCCTCCACACATCAC...ACATGGAATAACTACGCGCCAT]
 [8] 31816829 31816854 26 [AAAAATGATGAGTTCATGTCCTTTGT]
[9] 31816856 31816858 3 [AGG]
[10] 31816860 33092197 1275338 [CATGGATGAAGCTGGAAACCAT...TTTTTTTTTTTTTTTTTTTTCC]
> subseq(chr2, start=31816827)
  211382547-letter "MaskedDNAString" instance (# for masking)
seq: T#AAAAATGATGAGTTCATGTCCTTTGT#AGG#CATG...####################################
masks:
  maskedwidth maskedratio active names desc
1 4757000 2.250422e-02 TRUE AGAPS assembly gaps
2 2003 9.475711e-06 TRUE AMB intra-contig ambiguities
3 100276450 4.743838e-01 FALSE RM RepeatMasker
4 1493678 7.066231e-03 FALSE TRF Tandem Repeats Finder [period<=12]
all masks together:
  maskedwidth maskedratio
    105110386 0.497252
all active masks together:
  maskedwidth maskedratio
      4759003 0.0225137
```
### **Biostrings Inverting the views**

**With gaps()**

```
> v < -Views(dna, start=c(1, 35, 777), width=20)
> v
  Views on a 230208-letter DNAString subject
subject: CCACACCACACCCACACACCCACACACCACACCAC...TGTGTGGGTGTGGGTGTGGGTGTGTGTGTGGGG
```
views: start end width

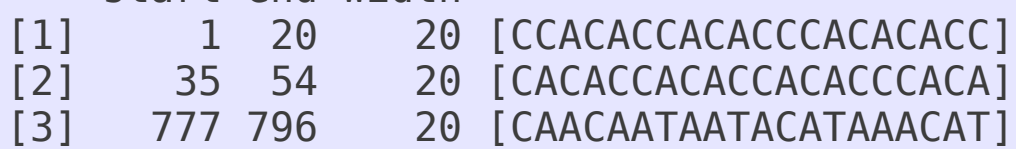

 $>$  gaps(v)

 Views on a 230208-letter DNAString subject subject: CCACACCACACCCACACACCCACACACCACACCAC...TGTGTGGGTGTGGGTGTGGGTGTGTGTGTGGGG views:

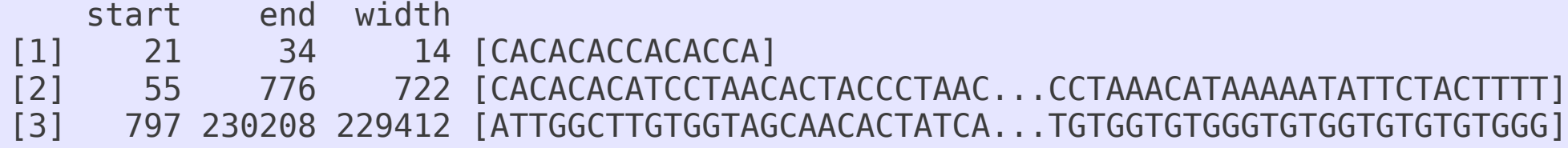

# **Biostrings String matching**

● A common problem: find all the occurences (aka *matches* or *hits*) of a given *pattern* (typically short) in a (typically long) reference sequence (aka the *subject*)

### pattern: ATGAT

subject:

...ACGAGATTT**ATGATGAT**CGGATTATACGACACCGATCGGCCAT**ATGAT**TAC... ----- ----- -----

- *Exact* match = the sequence in the match is identical to the pattern
- *Inexact* match = some differences are allowed
	- ➢ Allow a maximum number of mismatching letters per match (max.mismatch argument)
	- $\geq$  Allow indels i.e. the "edit distance" between a match and the pattern must be  $\lt$  arbitrary value
	- $\rightarrow$  IUPAC ambiguity letters in the pattern: interpret them literally or allow them to match the base letters they stand for?

# **Biostrings String matching**

● **matchPattern()**: **1** pattern, **1** reference sequence in the subject pattern: subject:

ATGAT TTTACGAGATTTATGATGATCGGATTATACAAG

● **vmatchPattern()**: **1** pattern, **N** reference sequences in the subject

pattern:

subject:

ATGAT ACGGAATTAGACCAT TTTACGAGATTTATGATGATCGGATTATACAAG

> ... TGGACAGGTACGTAGGATGCGGTTA

# **Biostrings String matching**

**matchPDict(): N** patterns, 1 reference sequence in the subject

patterns: subject:

AGTTC **TTCAC** TGCTA

... GATGC

ATGAT TTTACGAGATTTATGATGATCGGATTATACAAG

- The set of patterns (aka the *dictionary*) needs to be preprocessed first (stored in a PDict object)
	- Preprocessing is fast but requires a lot of memory (e.g.  $<$  40 sec. and 1-2 GB for 5-10 millions 36-mers)
	- Some of the search parameters (e.g. exact/inexact matching) must be decided at preprocessing time
- [In the TODO pipe] **vmatchPDict()**: **N** patterns, **N** reference sequences in the subject

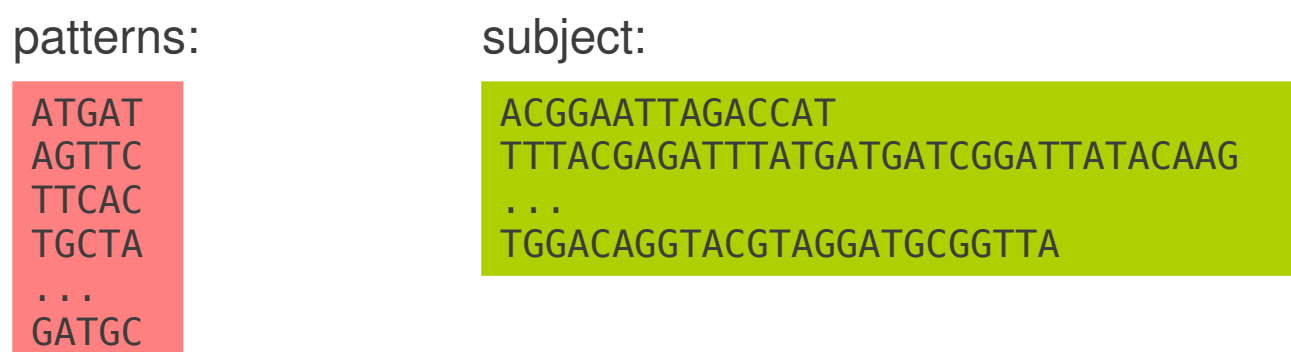

• EXAMPLE 1: Using matchPattern()

```
> matchPattern("CAACTCCGATCG", chrII)
  Views on a 15279308-letter DNAString subject
subject: CCTAAGCCTAAGCCTAAGC...GCTTAGGCTTAGGCTTAGT
views:
        start end width
[1] 13490043 13490054 12 [CAACTCCGATCG]
> matchPattern("CAACTCCGATCG", chrII, max.mismatch=1)
   Views on a 15279308-letter DNAString subject
subject: CCTAAGCCTAAGCCTAAGC...GCTTAGGCTTAGGCTTAGT
views:
```
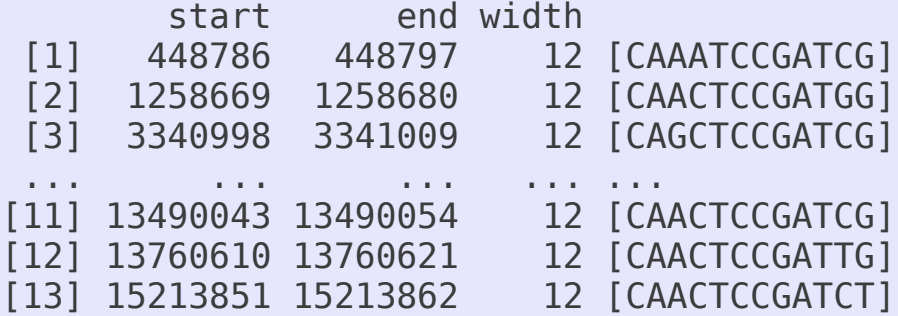

> matchPattern("CAACTCCGATCG", chrII, max.mismatch=1, with.indels=TRUE) Views on a 15279308-letter DNAString subject subject: CCTAAGCCTAAGCCTAAGC...GCTTAGGCTTAGGCTTAGT views:

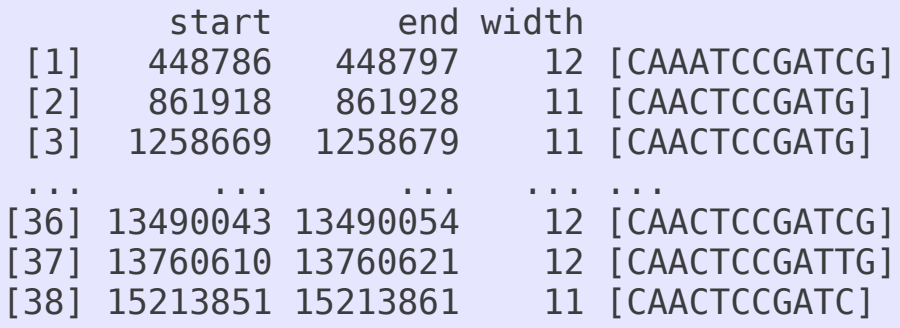

• EXAMPLE 2: Using matchPDict() for **exact** matching of a **constant-width** dictionary

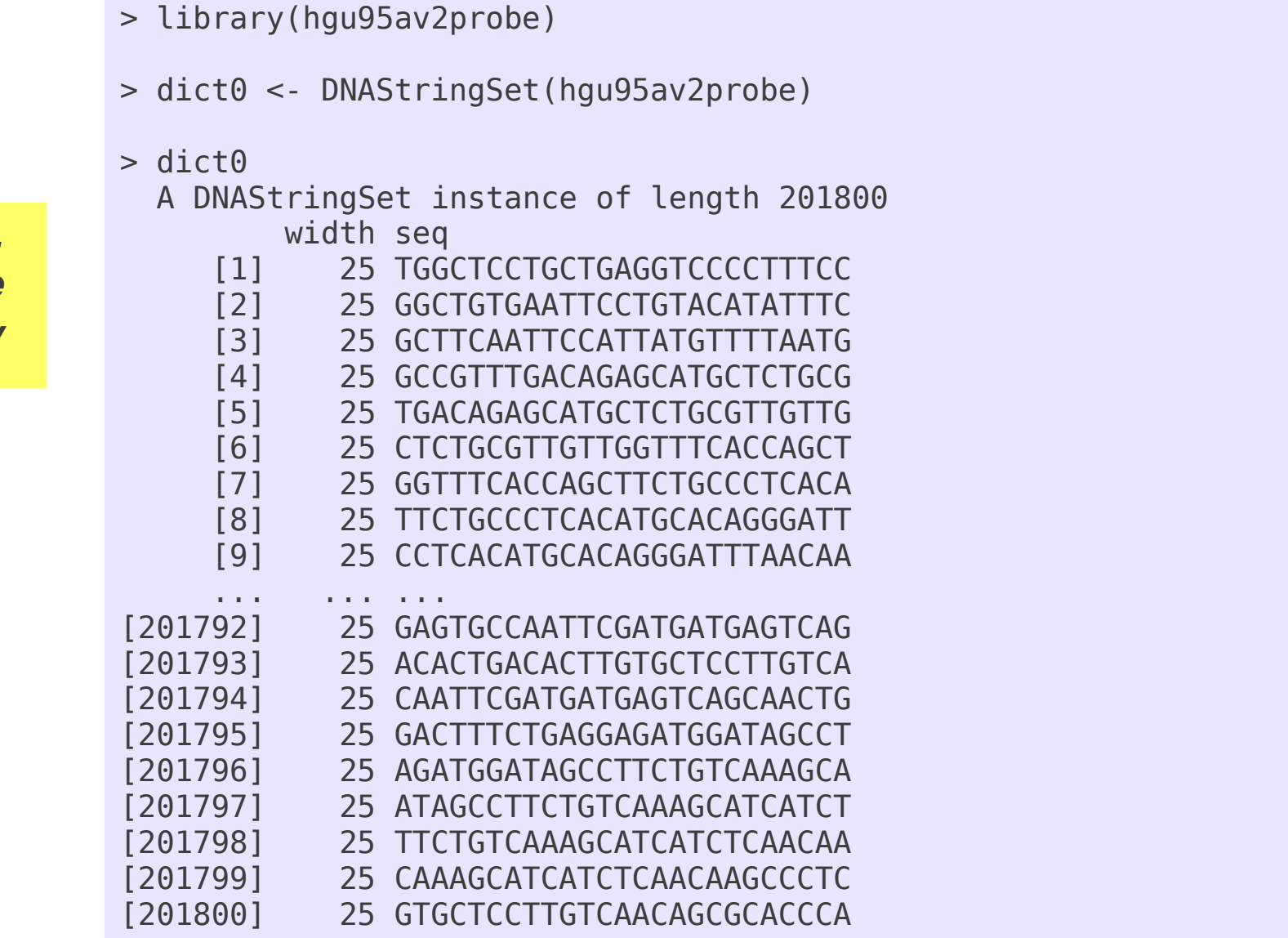

*1. Load the dictionary*

• EXAMPLE 2: Using matchPDict() for **exact** matching of a **constant-width** dictionary

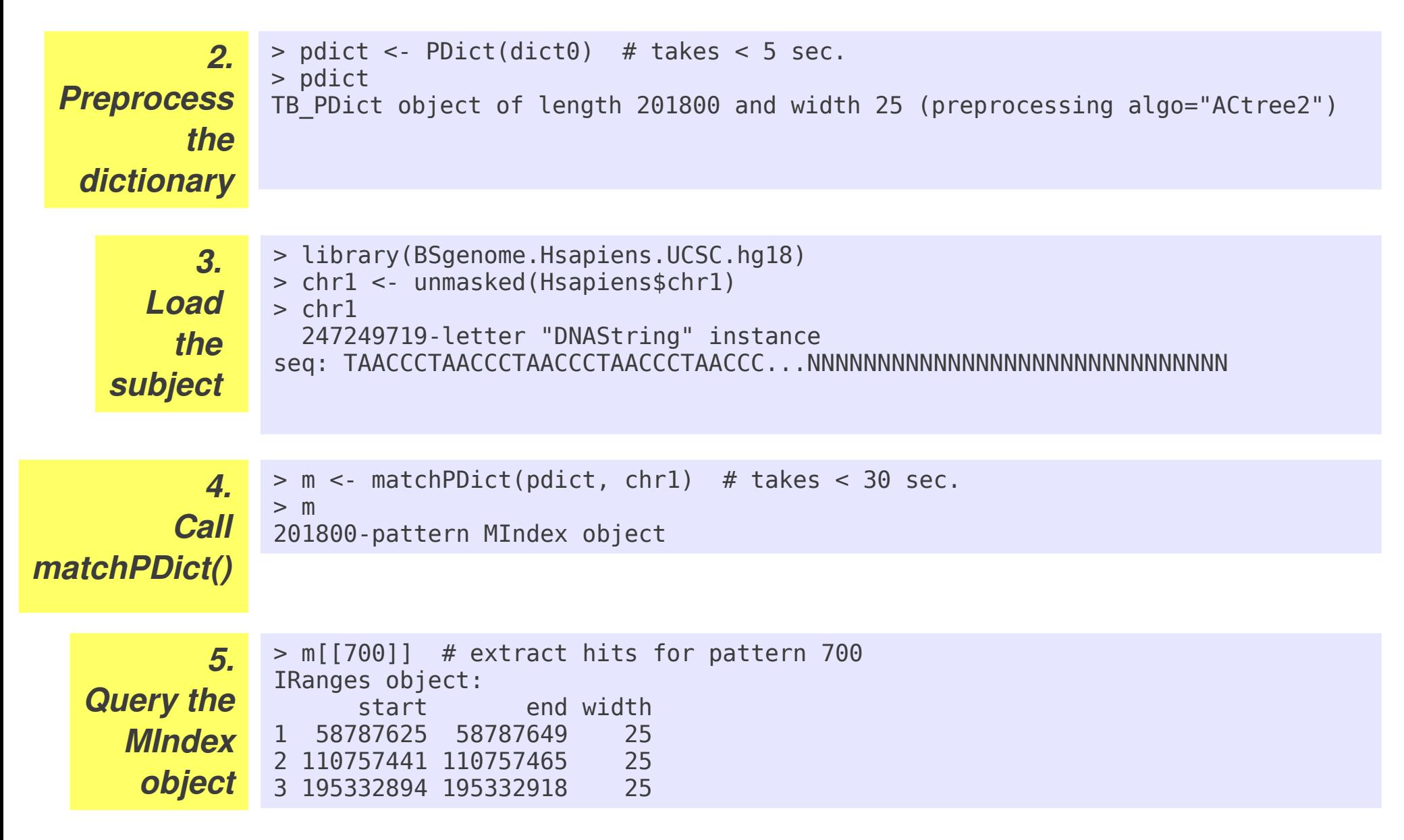

● EXAMPLE 3: Allow a **small** number of mismatches **anywhere** in the patterns of a constant-width dictionary with PDict()/matchPDict()

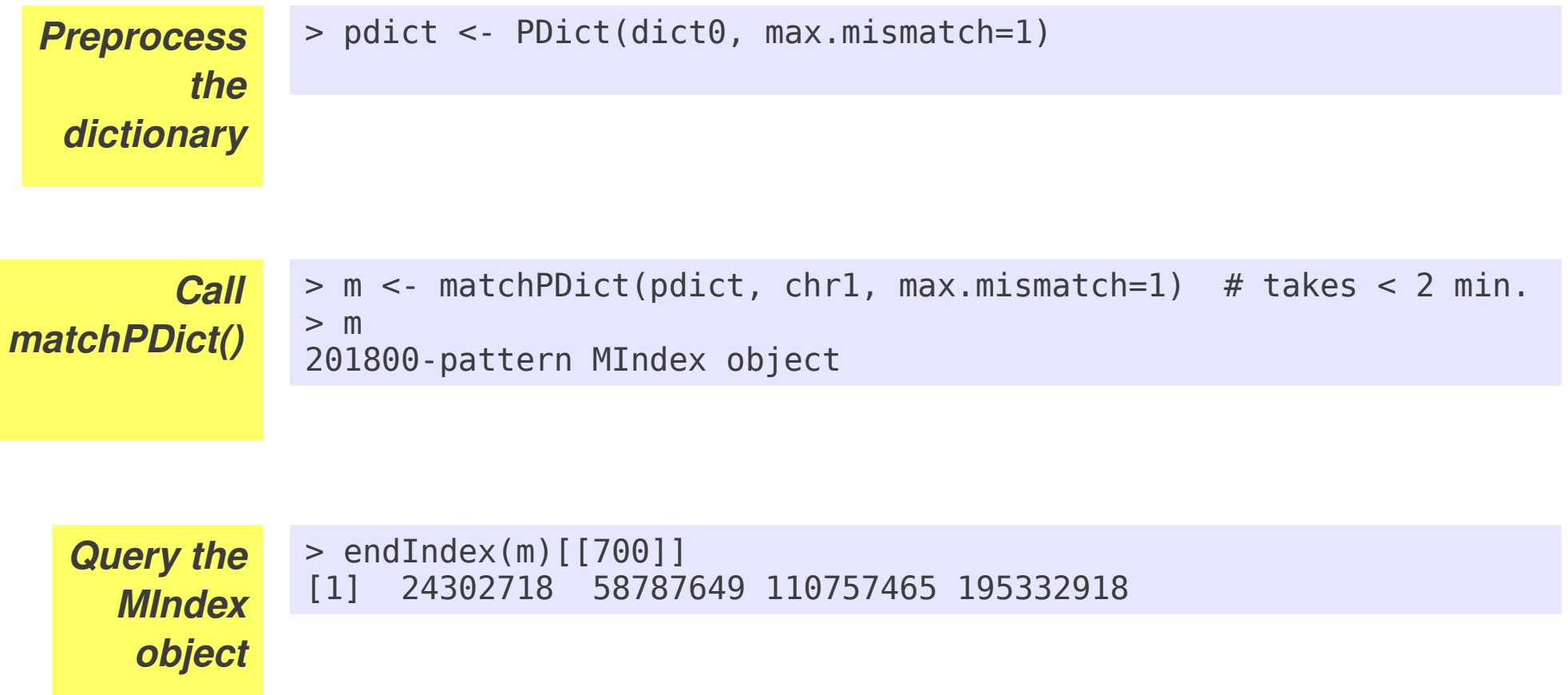

# **Biostrings More string matching functions**

● **countPattern()**, **vcountPattern()**, **countPDict()**, **vcountPDict()**: like the  $match<sup>* functions but return the match count only (less memory needed)</sup>$ 

#### **Specialized string matching functions:**

- **trimLRPatterns()**: trims left and/or right flanking patterns from sequences
- **matchLRPatterns()**: the matches are specified by a left pattern, a right pattern and a maximum distance between them
- **matchProbePair()**: finds amplicons given by a pair of primers (simulate PCR)
- **matchPWM()**: finds motifs described by a Position Weight Matrix (PWM)
- **findPalindromes()** / **findComplementedPalindromes()**
- **pairwiseAlignment()**: solves (Needleman-Wunsch) global alignment, (Smith-Waterman) local alignment, and (ends-free) overlap alignment problems

#### **Support indels:**

- pairwiseAlignment(), matchPattern()/countPattern(), vcountPattern()
- On the TODO list: vmatchPattern(), matchPDict(), countPDict(), ...

• EXAMPLE 4: Using trimLRpatterns()

```
> subject <- DNAStringSet(c("TGCTTGACGCAAAGA", "TTCTGCTTGGATCGG"))
> subject
  A DNAStringSet instance of length 2
    width seq
[1] 15 TGCTTGACGCAAAGA
[2] 15 TTCTGCTTGGATCGG
> trimLRPatterns(Lpattern="TTCTGCTT", Rpattern="ATCGGAAG", subject)
  A DNAStringSet instance of length 2
    width seq
[1] 9 GACGCAAAG
[2] 2 GG
```
• EXAMPLE 5: Using pairwiseAligment()

```
> pairwiseAlignment("TTGCACCC", "TTGGATTGACCCA")
Global PairwiseAlignedFixedSubject (1 of 1)
pattern: [1] TTGCA-----CCC 
subject: [1] TTGGATTGACCCA 
score: -29.90804 
> pairwiseAlignment("TTGCACCC", "TTGGATTGACCCA", type="global-local")
Global-Local PairwiseAlignedFixedSubject (1 of 1)
pattern: [1] TTGCACCC 
subject: [6] TTG-ACCC 
score: -0.1277071 
> pairwiseAlignment("TTC", "ATTATTA", type="global-local")
Global-Local PairwiseAlignedFixedSubject (1 of 1)
pattern: [1] TTC 
subject: [5] TTA 
score: -2.596666
```
- Full genome sequences stored in Biostrings containers / 1 genome per package
- 16 organisms / 27 packages in the current release (BioC 2.8)
- Most (but not all) packages contain sequences with built-in masks
- Naming convention: BSgenome.*Organism*.*Provider*. *BuildVersion*
- Use **available.genomes()** (from the BSgenome software package) to get the list

> library(BSgenome) > available.genomes() [1] "BSgenome.Alyrata.JGI.v1" [2] "BSgenome.Amellifera.BeeBase.assembly4" [3] "BSgenome.Amellifera.UCSC.apiMel2" [4] "BSgenome.Athaliana.TAIR.04232008" [5] "BSgenome.Athaliana.TAIR.TAIR9" [6] "BSgenome.Btaurus.UCSC.bosTau3" [7] "BSgenome.Btaurus.UCSC.bosTau4" [8] "BSgenome.Celegans.UCSC.ce2" [9] "BSgenome.Celegans.UCSC.ce6" [10] "BSgenome.Cfamiliaris.UCSC.canFam2" [11] "BSgenome.Dmelanogaster.UCSC.dm2" [12] "BSgenome.Dmelanogaster.UCSC.dm3" [13] "BSgenome.Drerio.UCSC.danRer5" [14] "BSgenome.Drerio.UCSC.danRer6" [15] "BSgenome.Drerio.UCSC.danRer7" [16] "BSgenome.Ecoli.NCBI.20080805" [17] "BSgenome.Gaculeatus.UCSC.gasAcu1" [18] "BSgenome.Ggallus.UCSC.galGal3" [19] "BSgenome.Hsapiens.UCSC.hg17" [20] "BSgenome.Hsapiens.UCSC.hg18" [21] "BSgenome.Hsapiens.UCSC.hg19" [22] "BSgenome.Mmusculus.UCSC.mm8" [23] "BSgenome.Mmusculus.UCSC.mm9" [24] "BSgenome.Ptroglodytes.UCSC.panTro2" [25] "BSgenome.Rnorvegicus.UCSC.rn4" [26] "BSgenome.Scerevisiae.UCSC.sacCer1" [27] "BSgenome.Scerevisiae.UCSC.sacCer2"

#### A BSgenome data package with no built-in masks

[1] "Biostrings"

```
> library(BSgenome.Celegans.UCSC.ce2)
> Celegans
Worm genome
| 
  organism: Caenorhabditis elegans
  | provider: UCSC
  | provider version: ce2
  | release date: Mar. 2004
  | release name: WormBase v. WS120
| 
  single sequences (see '?seqnames'):
    | chrI chrII chrIII chrIV chrV chrX chrM 
| 
  multiple sequences (see '?mseqnames'):
    | upstream1000 upstream2000 upstream5000 
| 
  (use the '\frac{1}{2}' or '[[' operator to access a given sequence)
> Celegans$chrI
   15080483-letter "DNAString" instance
seq: GCCTAAGCCTAAGCCTAAGCCTAAGCCTAAGCCTAA...TTAGGCTTAGGCTTAGGCTTAGGTTTAGGCTTAGGC
> class(Celegans$chrI)
[1] "DNAString"
attr(,"package")
```
**seqnames(), seqlengths()** (do not load the sequences)

```
> seqnames(Celegans)
[1] "chrI" "chrII" "chrIII" "chrIV" "chrV" "chrX" "chrM" 
> seqlengths(Celegans)
 chrI chrII chrIII chrIV chrV chrX chrM 
15080483 15279308 13783313 17493791 20922231 17718849 13794
```
Use standard  $l$ apply()/sapply() to apply the same function to all the chromosomes

```
> sapply(seqnames(Celegans),
    function(seqname)
      alphabetFrequency(Celegans[[seqname]], baseOnly=TRUE))
        chrI chrII chrIII chrIV chrV chrX chrM
A 4838561 4878194 4444527 5711041 6749806 5746418 4335
C 2697177 2769208 2449074 3034771 3711722 3119282 1225
G 2693544 2762193 2466260 3017009 3700959 3118284 2055
T 4851201 4869710 4423447 5730970 6759744 5734865 6179
other 0 3 5 0 0 0 0
```
- Here all the sequences were loaded
- Applying colSums () to this matrix would give the same result as seqlengths(Celegans)

#### A BSgenome data package with built-in masks

```
> library(BSgenome.Btaurus.UCSC.bosTau4)
> Btaurus
Cow genome
| 
 | organism: Bos taurus
 | provider: UCSC
 | provider version: bosTau4
 | release date: Oct. 2007
  | release name: Baylor College of Medicine HGSC Btau_4.0
| 
 single sequences (see '?seqnames'):
   | chr1 chr2 chr3 chr4 chr5 chr6 chr7 chr8 chr9 chr10 chr11
   | chr12 chr13 chr14 chr15 chr16 chr17 chr18 chr19 chr20 chr21 chr22
   | chr23 chr24 chr25 chr26 chr27 chr28 chr29 chrX chrM 
| 
 multiple sequences (see '?mseqnames'):
   | chrUn.scaffolds upstream1000 upstream2000 upstream5000 
| 
  (use the '$' or '[' operator to access a given sequence)
```
#### A BSgenome data package with built-in masks

```
> Btaurus$chr1
  161106243-letter "MaskedDNAString" instance (# for masking)
seq: TACCCCACTCACACTTATGGATAGATCAACTAAACA...TCCATTTTAGTTTATTTTTTTGTATGGTAGAATACT
masks:
 maskedwidth maskedratio active names and controlled a structure desc
1 11225171 6.967558e-02 TRUE AGAPS assembly gaps
2 1098 6.815378e-06 TRUE AMB intra-contig ambiguities
3 72217189 4.482582e-01 FALSE RM RepeatMasker
4 314874 1.954449e-03 FALSE TRF Tandem Repeats Finder [period<=12]
all masks together:
  maskedwidth maskedratio
     83443591 0.5179414
all active masks together:
  maskedwidth maskedratio
     11226269 0.0696824
> class(Btaurus$chr1)
[1] "MaskedDNAString"
attr(,"package")
[1] "Biostrings"
> masknames(Btaurus)
[1] "AGAPS" "AMB" "RM" "TRF" 
                                       ● A mask can be active (the masked 
                                       regions will be skipped during most 
                                       computations) or inactive (the mask will 
                                       be ignored). The user can toggle this.
                                     • The set of built-in masks is guaranteed to
                                       be the same for all the single sequences 
                                       in a given package (same order and 
                                       same active masks too)
```
#### **Built-in mask names**

- (1)AGAPS: mask of assembly gaps
- (2) AMB: mask of intra-contig ambiguities
- (3)RM: mask of repeat regions as determined by the RepeatMasker software
- (4)TRF: mask of repeat regions as determined by the Tandem Repeats Finder software (where only repeats with period less than or equal to 12 were kept)

*Note that masks* 2*,* 3 *and* 4 *should never overlap with mask* 1*.*

```
> unmasked(chr1)
   161106243-letter "DNAString" instance
seq: TACCCCACTCACACTTATGGATAGATCAACTAAACA...TCCATTTTAGTTTATTTTTTTGTATGGTAGAATACT
> uniqueLetters(unmasked(chr1))
[1] "A" "C" "G" "T" "N"
> uniqueLetters(chr1)
[1] "A" "C" "G" "T"
> uniqueLetters(gaps(chr1))
[1] "N"
> active(masks(chr1))["AMB"] <- FALSE
> uniqueLetters(chr1)
[1] "A" "C" "G" "T" "N"
```

```
SNP injection – part 1/3
```

```
> library(BSgenome.Hsapiens.UCSC.hg19)
> Hsapiens
Human genome
| 
  | organism: Homo sapiens (Human)
  | provider: UCSC
  | provider version: hg19
  | release date: Feb. 2009
  | release name: Genome Reference Consortium GRCh37
  | ...
> available.SNPs()
[1] "SNPlocs.Hsapiens.dbSNP.20080617"
[2] "SNPlocs.Hsapiens.dbSNP.20090506"
[3] "SNPlocs.Hsapiens.dbSNP.20100427"
[4] "SNPlocs.Hsapiens.dbSNP.20101109"
> installed.SNPs()
[1] "SNPlocs.Hsapiens.dbSNP.20100427"
> SnpHsapiens <- injectSNPs(Hsapiens, "SNPlocs.Hsapiens.dbSNP.20100427")
```

```
SNP injection – part 2/3
```

```
> SnpHsapiens
Human genome
| 
  | organism: Homo sapiens (Human)
  | provider: UCSC
  | provider version: hg19
  | release date: Feb. 2009
  release name: Genome Reference Consortium GRCh37
  with SNPs injected from package: SNPlocs.Hsapiens.dbSNP.20100427
  | ...
```

```
> SNPcount(SnpHsapiens)
```
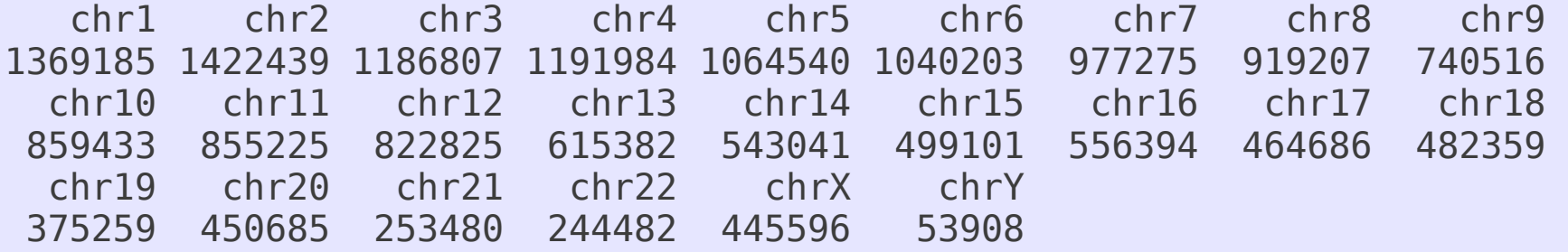

#### **SNP injection – part 3/3**

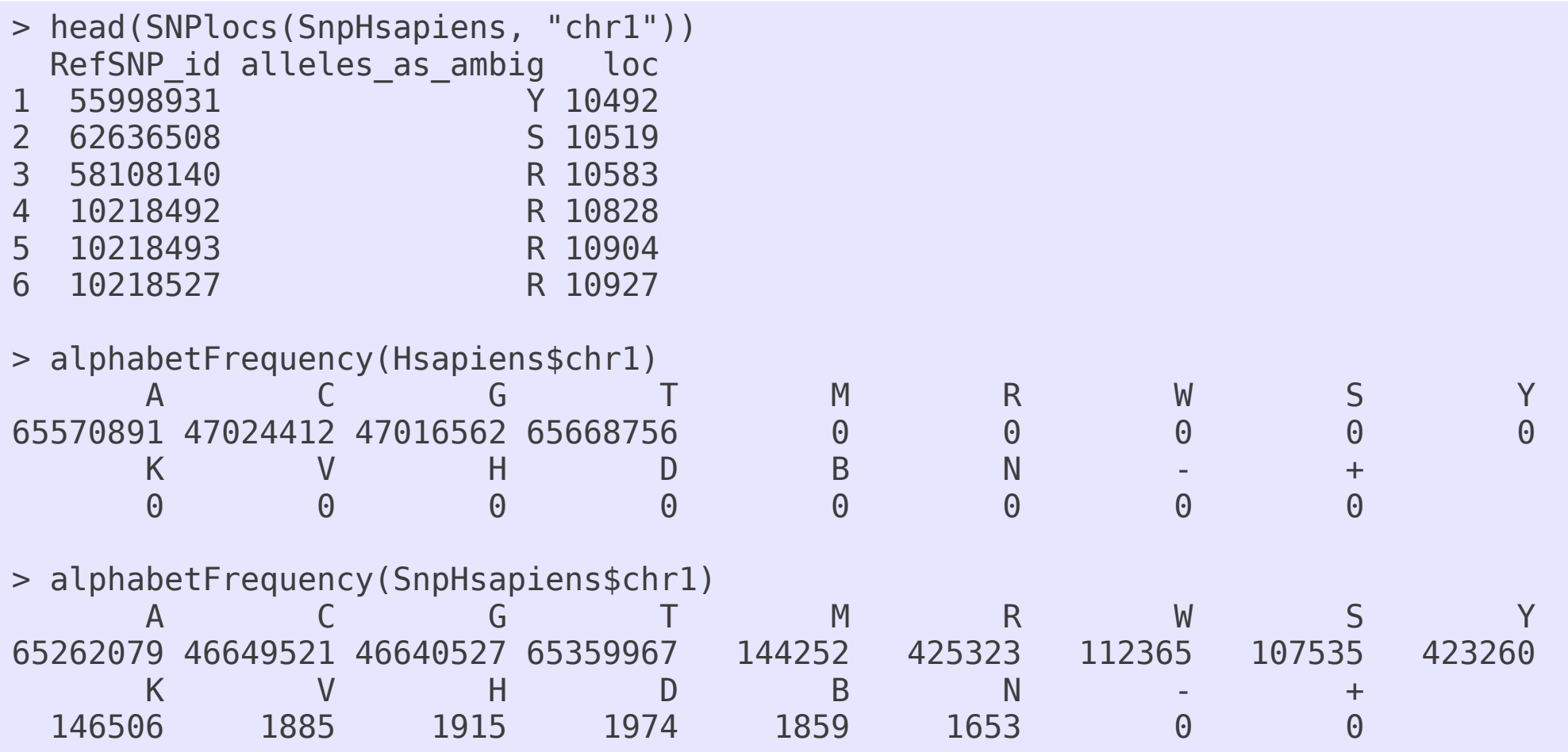

#### **Resources**

- Man pages:
	- > ?IUPAC\_CODE\_MAP
	- > ?trimLRpatterns
	- > ?injectSNPs
	- > class?MaskedDNAString

```
> ?inject
No documentation for 'inject' in specified packages and libraries:
you could try '??inject'
> ??inject
```

```
> chartr
standardGeneric for "chartr" defined from package "base"
function (old, new, x) 
standardGeneric("chartr")
<environment: 0x28b84c8>
Methods may be defined for arguments: old, new, x
```

```
Use showMethods("chartr") for currently available ones.
```

```
> showMethods("chartr")
Function: chartr (package base)
old="ANY", new="ANY", x="ANY"
old="ANY", new="ANY", x="CompressedCharacterList"
old="ANY", new="ANY", x="CompressedRleList"
old="ANY", new="ANY", x="MaskedXString"
old="ANY", new="ANY", x="Rle"
old="ANY", new="ANY", x="SimpleCharacterList"
old="ANY", new="ANY", x="SimpleRleList"
old="ANY", new="ANY", x="XString"
old="ANY", new="ANY", x="XStringSet"
old="ANY", new="ANY", x="XStringViews"
```
Documentation for a particular method can be hard to find! :-/

#### **More resources**

- *Pairwise Sequence Alignments* vignette in the Biostrings package
- *BSgenomeForge* vignette in the BSgenome software package to forge your own BSgenome data package
- Bioconductor mailing lists: http://bioconductor.org/help/mailing-list/